$\overline{\texttt{m}}$  Workspace虚机与管理平台处于同一二层网络,需要限制虚机与管理平台通 信端口

[H3C](https://zhiliao.h3c.com/questions/catesDis/1401) VDI **zhiliao 6kFiNK** 2023-07-26 发表

组网及说明

Workspace虚机与管理平台处于同一二层网络,需要限制虚机与管理平台通信端口

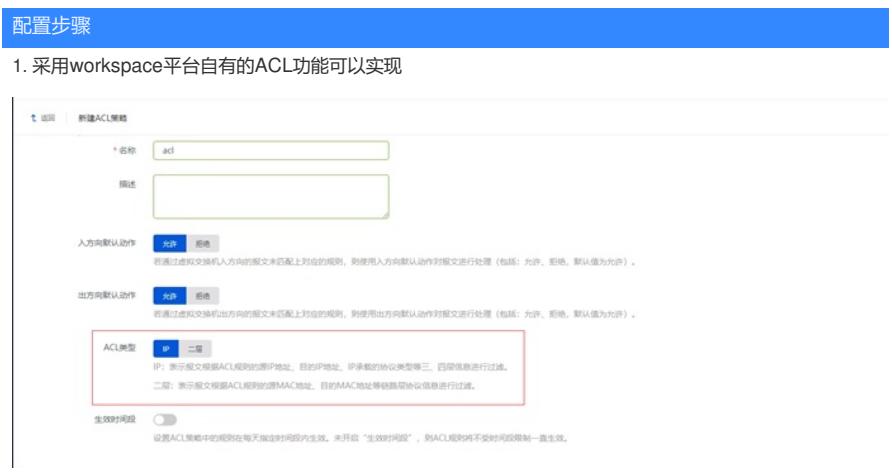

## 2. 新建规则后应用到网络策略模板即可

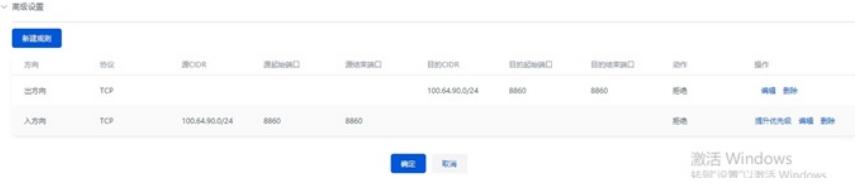